### **UC-317-Put TherExclusion-Parent of patient-Practitioner**

### **Used Documentation**

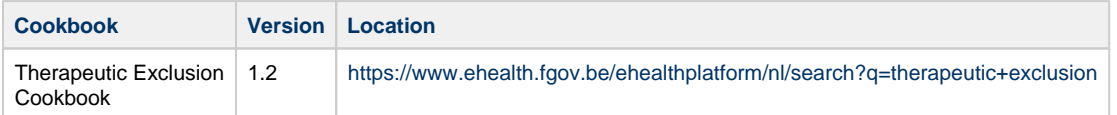

## **General Information**

#### **Therapeutic Exclusion**

The existence of an active 'therapeutic exclusion' is a fundamental prerequisite for the citizen to prevent healthcare providers from accessing his medical data. Therefore, the eHealth platform makes available to the citizen a new web service (WS) called Therapeutic Exclusion.

Technically, we identify the following attributes for a therapeutic exclusion:

If the excluded healthcare party is a practitioner o The identification number of the Belgian National Register (INSS) of the patient o The INSS of the practitioner

Therefore, if the practitioner has multiple healthcare professions i.e. multiple NIHII, multiple professional

 categories and being excluded for one profession, the practitioner is considered as excluded for other professions as well.

• If the excluded healthcare party is an organization o The INSS of the patient; o The NIHII (Number assigned by the National Institute for Health and Invalidity Insurance) of the organization.

A citizen can exclude one or more healthcare parties and one or more citizens can exclude one healthcare party.

According to the current business rules, for the purpose of the therapeutic exclusion:

- 'Citizen' means any patient; parent and mandatary of the concerned patient managing therapeutic exclusion through the Therapeutic Exclusion WS integrated in their usual software.
- Only following HC Parties can be excluded by citizen: o As practitioner: Physician, Nurse, Dentist, Midwife, Audician, Physiotherapist, Occupational therapist, Practical nurse, Dietician, Audiologist, Podologist, Truss maker, Logopedist, Orthoptist, Lab technologist, Imaging technologist. o As organization: Pharmacy

The management of the therapeutic exclusions consists of the following operations

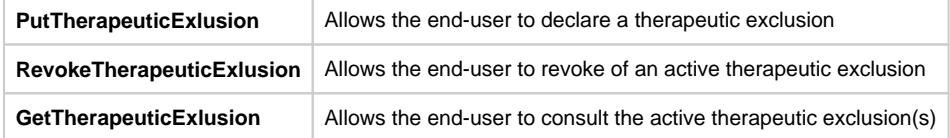

### **Basic Flow**

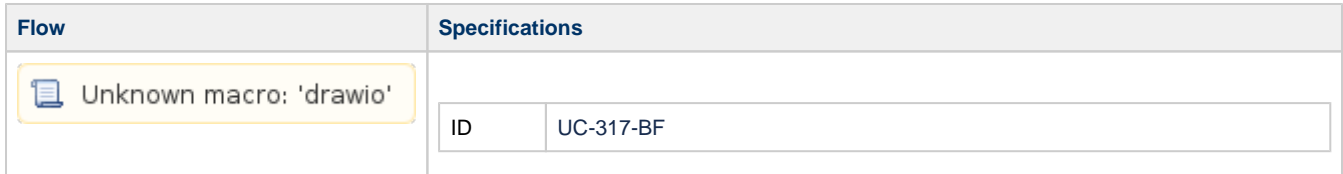

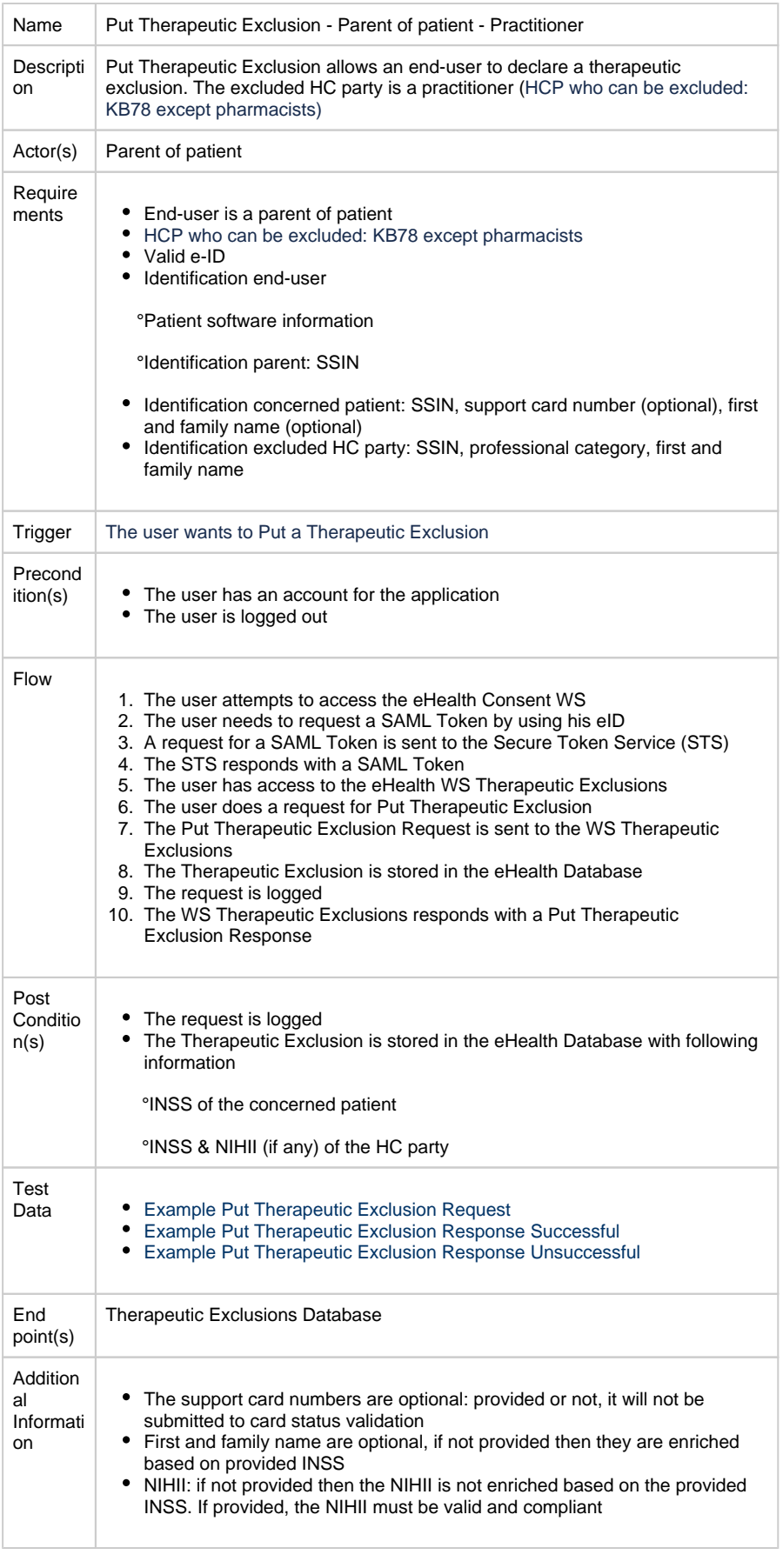

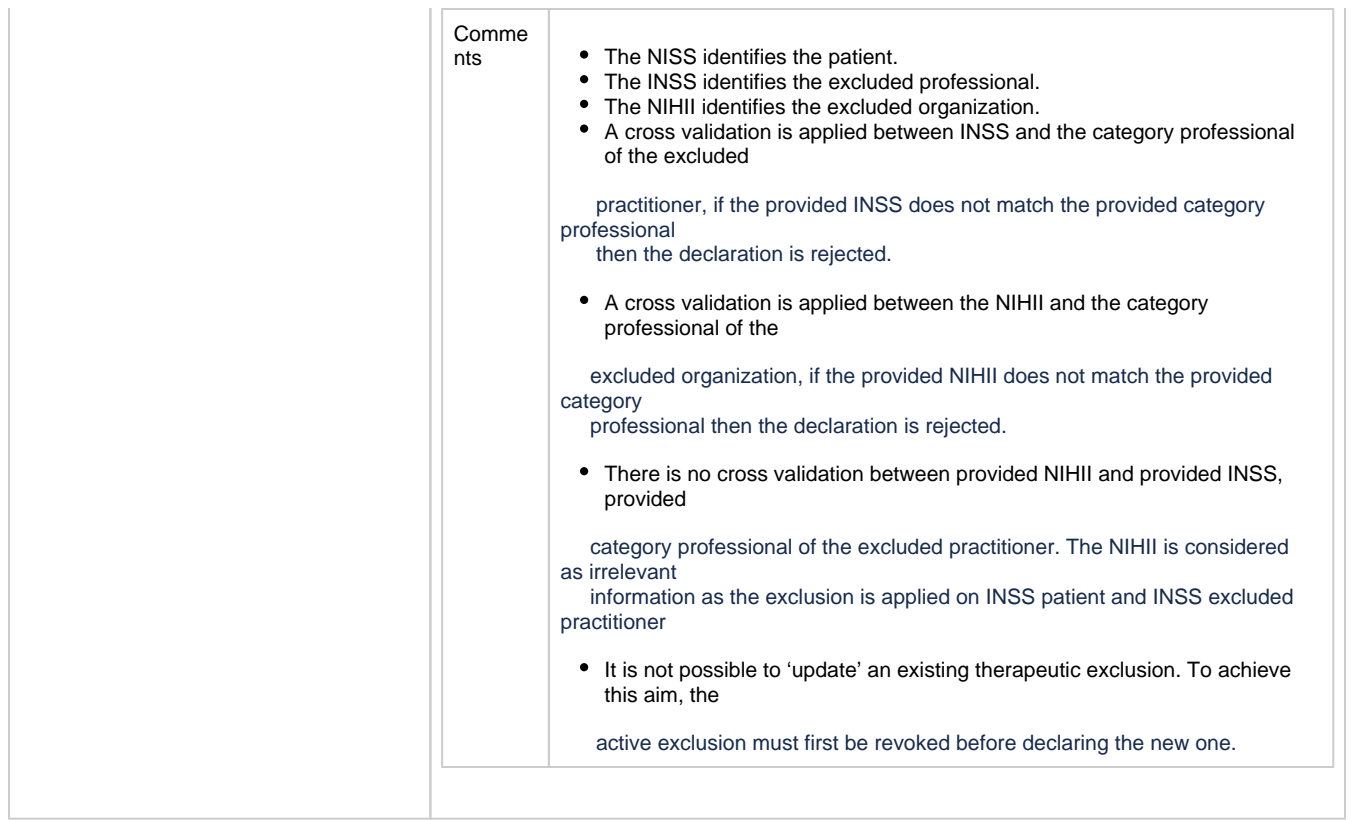

# **Exception Flow**

**Flow Specifications** 

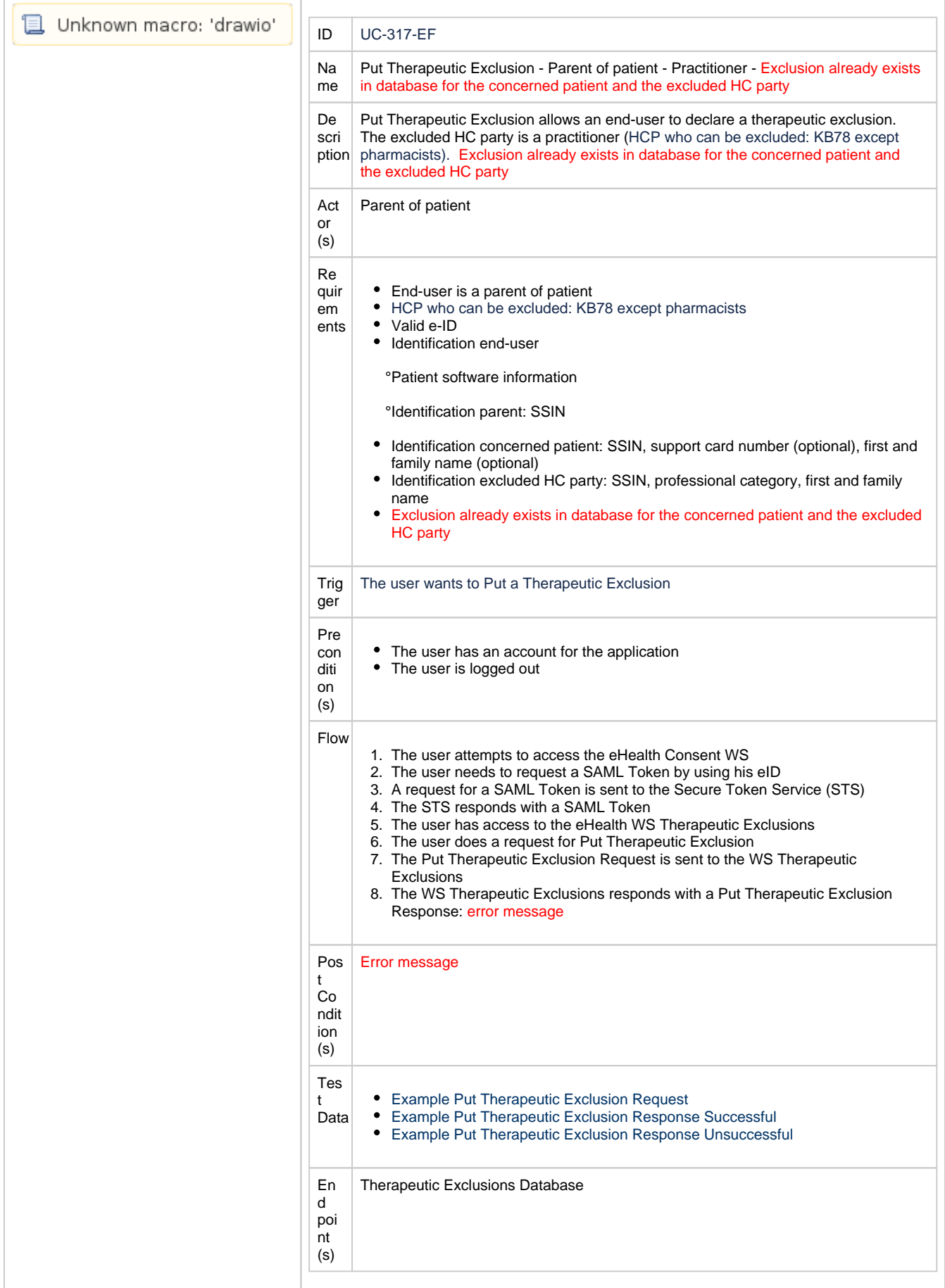